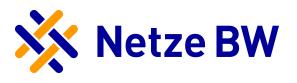

# Anfrageformular Erzeugungsanlagen KWK-G und sonstige Erzeugungsanlagen

Anfrage zum Anschluss einer Erzeugungsanlage an das Versorgungsnetz, sowie Auftrag zur Durchführung von Netzberechnungen. Ebenfalls geben wir Ihnen mit diesem Formular die Möglichkeit, verschiedenen gesetzlichen Mitteilungspflichten nachzukommen. Bitte beachten Sie die Hinweise und Ausfüllhilfen auf Seite 3.

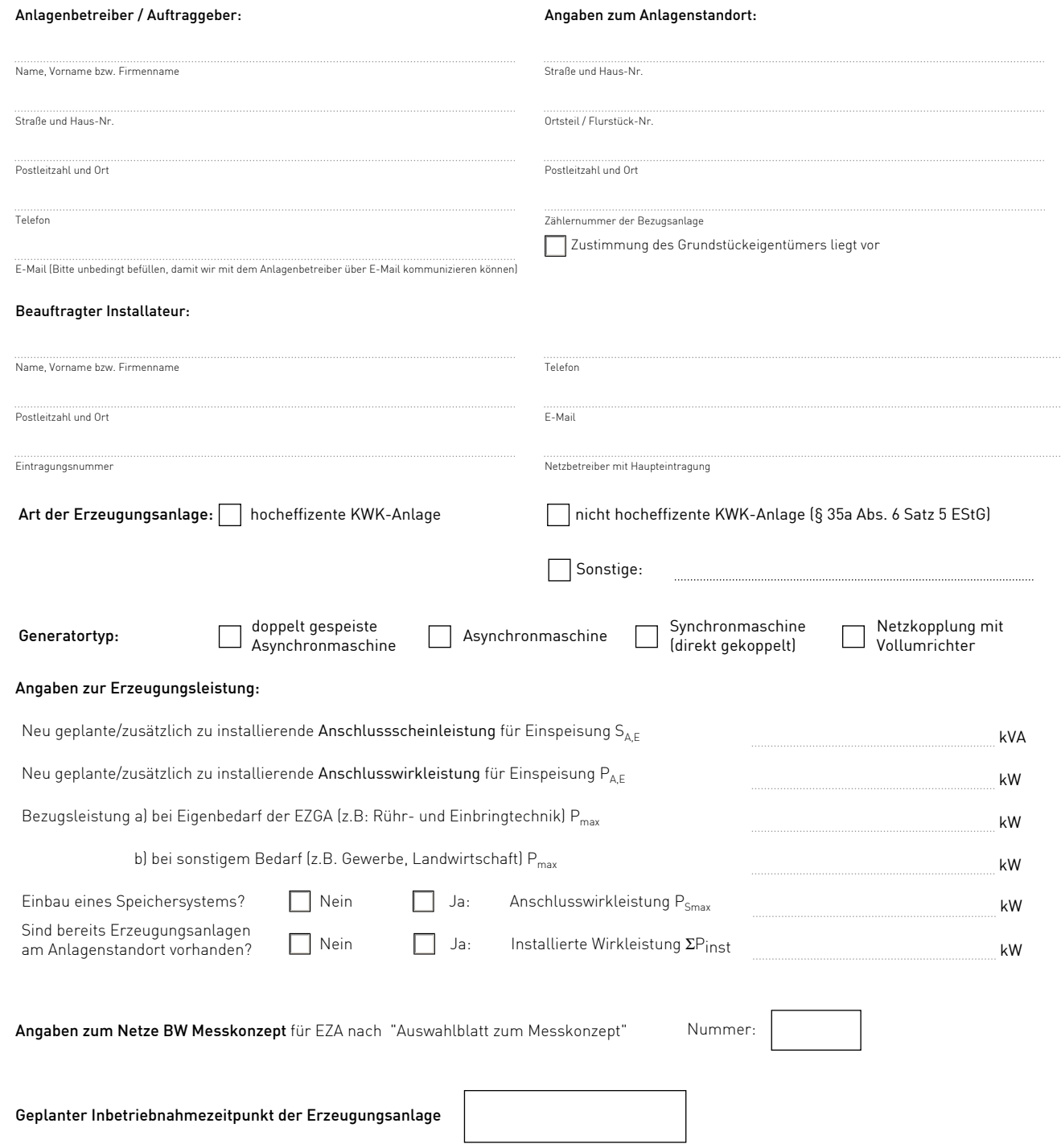

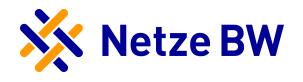

# Bemerkungen:

#### Datenschutzhinweis:

Der Schutz Ihrer Daten ist uns sehr wichtig: Die im Zusammenhang mit dem Vertragsverhältnis oder gesetzlichen Anspruch anfallenden Daten werden nach den Vorschriften der europäischen Datenschutzgrundverordnung (DSGVO) zweckbezogen verarbeitet und gespeichert. Weitere Datenschutzhinweise finden Sie hier: [www.netze-bw.de/datenschutz-anschluss](http://www.netze-bw.de/datenschutz-anschluss). Sollten Sie den Link nicht öffnen können, senden wir Ihnen die Datenschutzhinweise auf Wunsch gerne zu.

#### Vollmacht für die Bestellung des Signalübertragungsgerätes nach § 9 EEG (Einspeisemanagement) und notwendigem Zählertausch:

Sofern die Anlage realisiert wird, ist der genannte Installateur von mir bevollmächtigt, die notwendigen Einrichtungen zum Einspeisemanagement zu bestellen und den ggf. notwendigen Zählertausch zu veranlassen.

#### Erklärung zur Netzvoruntersuchung und Netzberechnung:

Hiermit beauftrage ich die Netzvoruntersuchung für die oben genannte Anlage. Mir ist bewusst, dass die von mir beantragte Leistung im Rahmen der Netzvoruntersuchung zunächst nur für 6 Monate reserviert wird. Eine Verlängerung dieser Frist ist auf Antrag nach Vorlage eines Ernsthaftigkeitsnachweises (z.B. Kaufvertrag) möglich. Nach Ablauf dieser Frist oder bei Änderung der wesentlichen Anfragedaten ist eine erneute Netzvoruntersuchung erforderlich.

Mir ist bewusst, dass ich mich über die maßgeblichen Fördervoraussetzungen selbst informieren muss.

#### Vollmacht zum Datenaustausch mit einem dritten Netzbetreiber für die Netzvoruntersuchung:

Bei der Netzvoruntersuchung und Netzberechnung kann festgestellt werden, dass der gesamtwirtschaftliche günstigste Netzverknüpfungspunkt nach dem EEG in einem Versorgungsnetz eines benachbarten Netzbetreibers liegen könnte. Hierfür bevollmächtige ich die Netze BW GmbH, die von Ihnen mitgeteilten Anlagendaten mit dem dritten Netzbetreiber auszutauschen.

#### Sofern Sie die Anfrage als Dritter für den Anlagenbetreiber stellen, benötigen wir folgende Bestätigung von Ihnen:

Hiermit bestätige ich, dass ich im Auftrag des Anlagenbetreibers handle und bevollmächtigt bin, die genannten Angaben im Namen des Anlagenbetreibers zu machen.

Ort, Datum Name in Druckschrift oder Stempel Unterschrift (Anlagenbetreiber oder beauftragter Dritter)

Bitte dieser Anfrage einen maßstabsgerechten Lageplan (im Maßstab 1:500 oder größer) mit eingezeichnetem Anlagenstandort beilegen. Die Bestandsanlagen sind in diesen Lageplan mit einzuzeichnen.

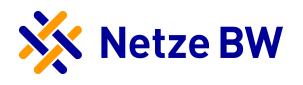

# Hinweise zum Ausfüllen:

# 1. Zählernummer

Die Angabe der Zählernummer erleichtert uns den vorhandenen Anschluss zu ermitteln und ermöglicht uns zu prüfen, ob für Sie ein dritter Messstellenbetreiber tätig ist. Nur wenn die Netze BW GmbH Messstellenbetreiber ist oder eine Kündigung des Messstellenbetriebs durch den dritten Messstellenbetreiber vorliegt, kann ein Zählertausch in Ihrem Auftrag durch die Netze BW GmbH durchgeführt werden. Die Angabe kann nur entfallen, wenn am Standort bisher kein Netzanschluss existiert.

## 2. Angaben zur Erzeugungsleistung

SA,E = Scheinleistung der Kundenanlage für die Einspeisung als Grundlage für die Netzanschlussprüfung. Die Scheinleistung in kVA ist bzgl. der technischen Auslegung des Netzes maßgeblich. Die Leistungen sind aus den zugehörigen Einheitenzertifikaten zu entnehmen.

PA,E = Wirkleistung der Kundenanlage für die Einspeisung als Grundlage der Schwellenwerte für die Maximalkapazität von

Stromerzeugungsanlagen. Die Leistungen sind aus den zugehörigen Einheitenzertifikaten zu entnehmen.

P<sub>max</sub> = Die gleichzeitig benötige Bezugsleistung ist aufzuteilen in Eigenbedarf der Erzeugungsanlage (anlageninterner Bezug z.B. Rührwerke und Einbringtechnik) und den sonstigen Bedarf (anlagenexternen Bezug z.B. Wohnhaus, Stallgebäude).

S<sub>Smax</sub> = Die Anschlussscheinleistung (in AC) des Speichers bzw. des Speichersystems ist aus dem Datenblatt Speichersystem des Herstellers zur entnehmen. Informationen zum Anschluss erhalten Sie unter www.netze-bw.de/speicher. Sollte sich die Einspeiseleistung durch das

Speichersystem erhöhen, teilen Sie uns dies bitte mit. In der Regel erhöht der Speicher im Modus Eigenverbrauchsoptimierung die Scheinleistung am Netzanschlusspunkt nicht. Eine Erhöhung tritt gegebenenfalls nur dann auf, wenn sich der Speicher am Regelenergiemarkt beteiligt oder im Modus "mit Lieferung in das Netz".

### 3. Angaben zum Netze BW Messkonzept

Bitte geben Sie das Messkonzept entsprechend der im Internet veröffentlichten Messkonzepte an. Diese finden Sie unter: [www.netze-bw.d](https://www.netze-bw.de/einspeiser/sonstige-erzeugungsanlage#1-1)e. Sollten Sie ein abweichendes Messkonzept benötigen, bitten wir Sie sich mit uns abzustimmen.